# Лабораторная работа 1-2. Онлайн-геоинформационные системы (ГИП)

Цель работы – познакомиться с функционалом онлайн-геоинформационных систем, научиться ориентироваться на карте города.

Требования к отчету: отчет оформляется в текстовом редакторе, должен содержать название работы, фамилию студента, задания и ответы на поставленные вопросы. Ответы на вопросы следует сопроводить фотографиями (скриншотами) карт и необходимыми комментариями.

# Задание 1. Выбор маршрута транспорта.

С помощью геоинформационной системы 2ГИС (https://2gis.ru/).

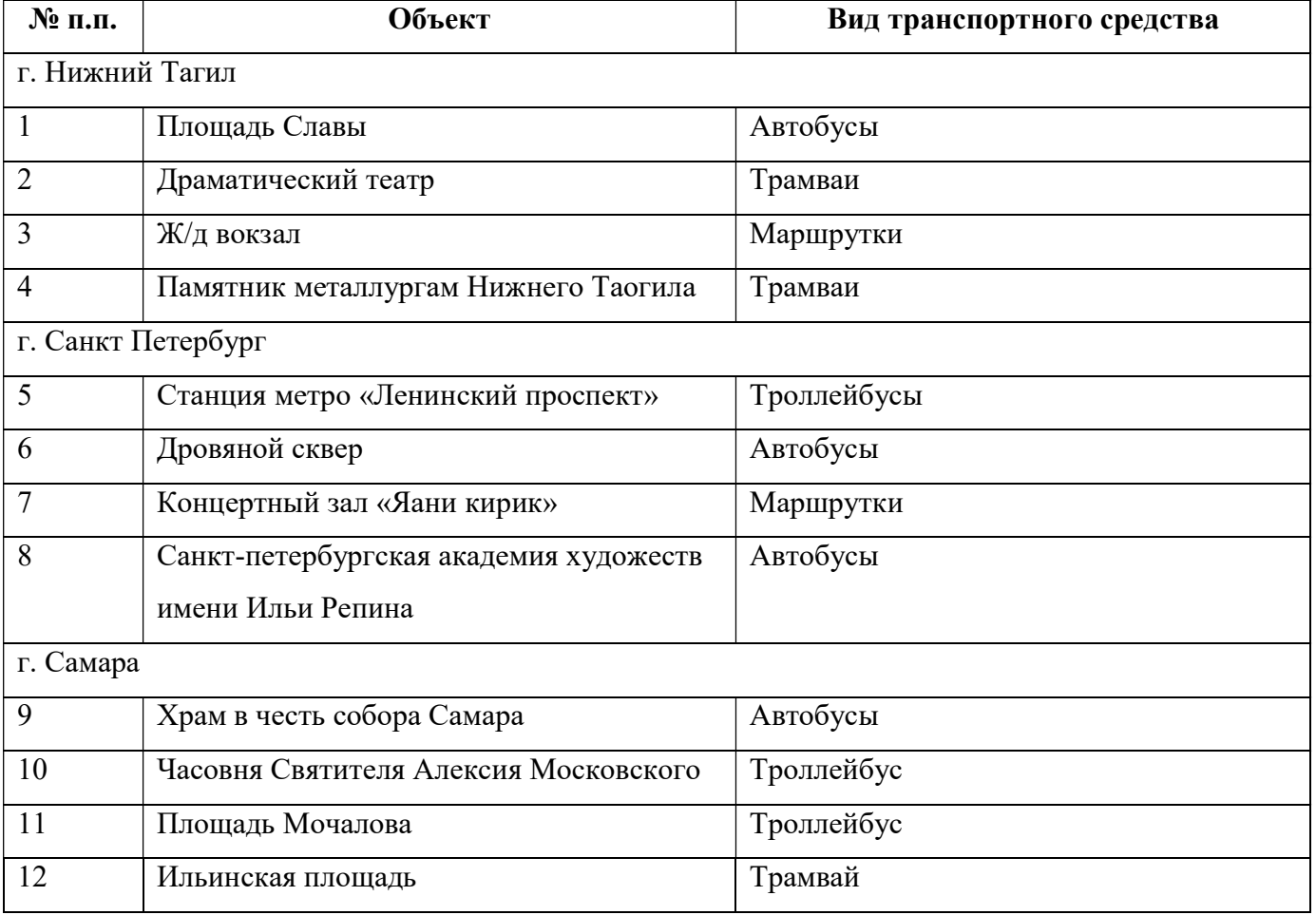

# Задание 2. Определение траектории движения транспортного средства.

С помощью геоинформационной системы определить по каким улицам пройдет указанный маршрут транспорта.

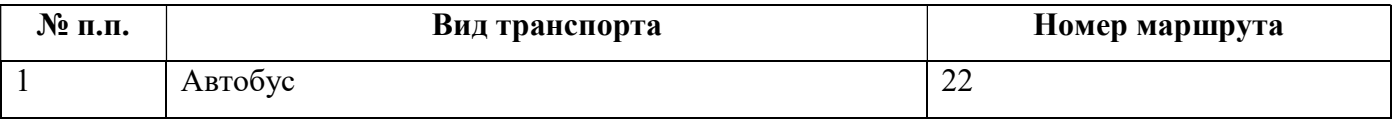

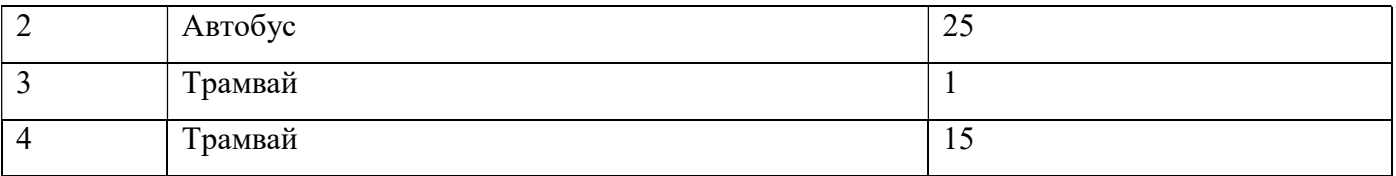

# Задание 3. Оценка расстояния между объектами.

В геоинформационной системе ориентировочно (по прямой линии) оценить расстояние между объектами, указанными в таблице.

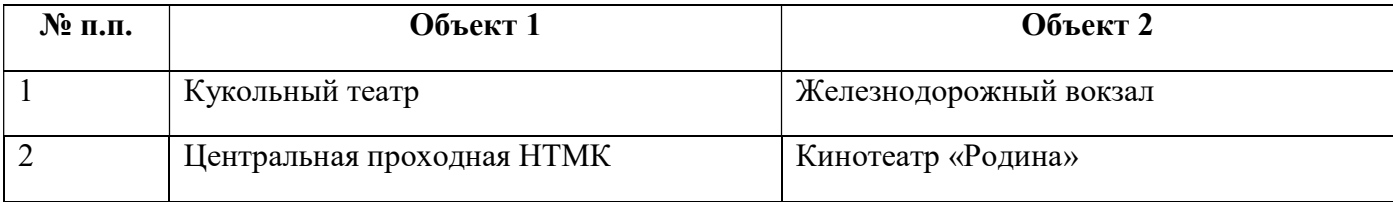

#### Задание 4. Определение расстояния от места жительства до места учебы.

Определит, какое расстояние от места Вашего проживания до вуза и примерное время, которые необходимо затратить при движении пешком между объектами. Траектория движения должна проходить по пешеходным зонам.

Задание 5. Определение текущего местоположения общественного транспорта.

С помощью сайта транспортного оператора Нижнего Тагила (http://tagiltram.ru/) определить где находится в данный момент времени трамвай, проходящий через остановку около Вашего дома. Отчет должен содержать скриншот времени.

# Задание 6. Оценка дорожной обстановки на улицах города.

С помощью карт yandex https://yandex.ru/maps/ определите самые загруженные дороги вашего города. Определите временные промежутки, когда найденные дороги будут иметь «зеленый цвет».

# Задание 7. Определение расстояния между объектами.

Определите расстояние и среднее время, за которое можно доехать от одного объекта до другого.

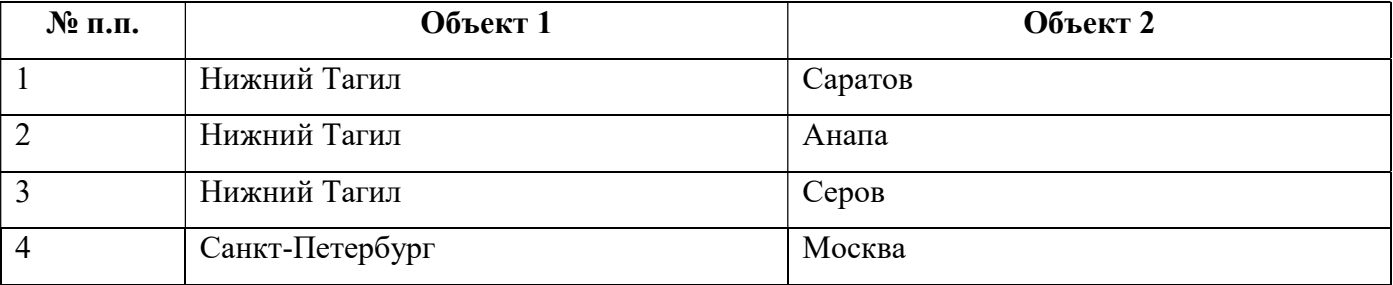

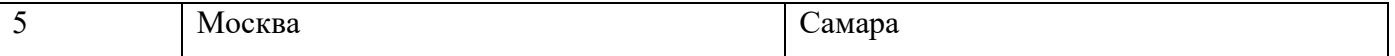

# Задание 8. Анализ существующих ГИП.

Выберите один из вариантов онлайн геоинформационного проекта (исключить рассмотренные в предыдущих заданиях), опишите функционал, составьте краткую инструкцию организации работы.